## **IGCSE Computer Studies 0420 Unit 1: The range and scope of computer applications**

## **Recommended Prior Knowledge**

Students can start this unit with little basic knowledge of computer systems. Often different students will have varying levels of knowledge; this unit starts with revision of basic ideas for some and an introduction to basics for others. **www.RapaCambridge.com** 

## **Context**

The basic parts of a computer and the functions of a computer system are introduced here, followed by an appreciation of the diversity of the range of computer systems.

## **Outline**

This unit starts by considering the basic parts of a computer system and what a computer system does; this work will be covered in more detail in Unit 8. A range of computer applications are studied, students look at the relevant aspects of each application in a similar way. *Candidates should be able to demonstrate a knowledge*  and understanding of a wide variety of computer applications. They will not be expected to have specific knowledge of every kind of application, but should be able to *comment sensibly on any suggested application and make use of specific relevant examples for illustration.*

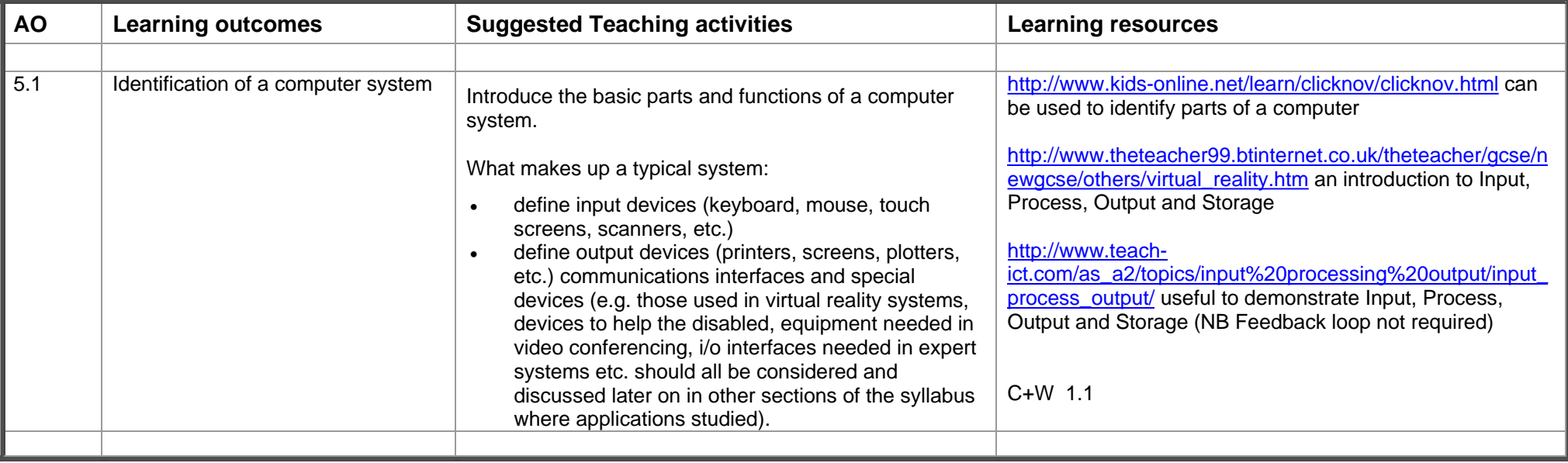

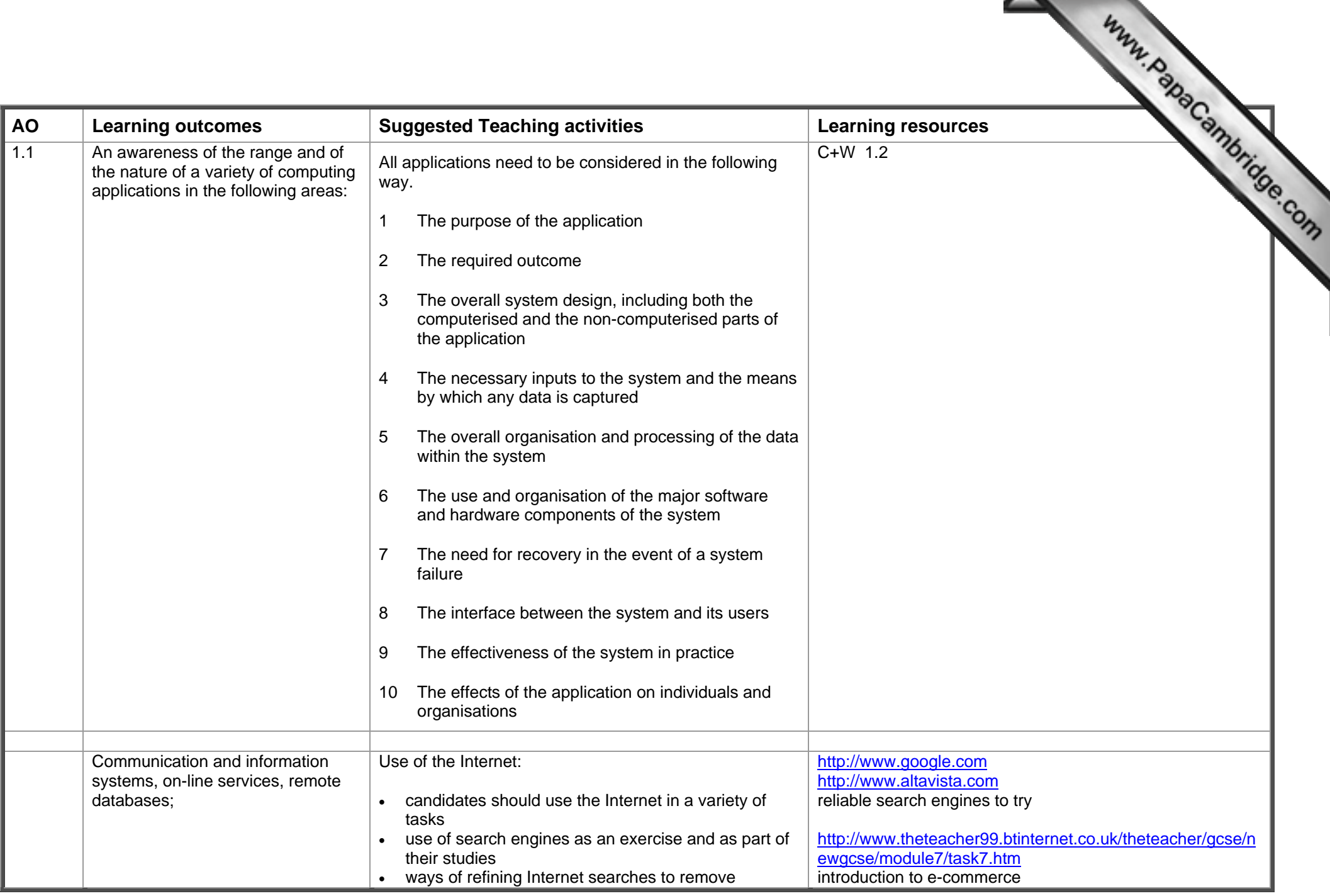

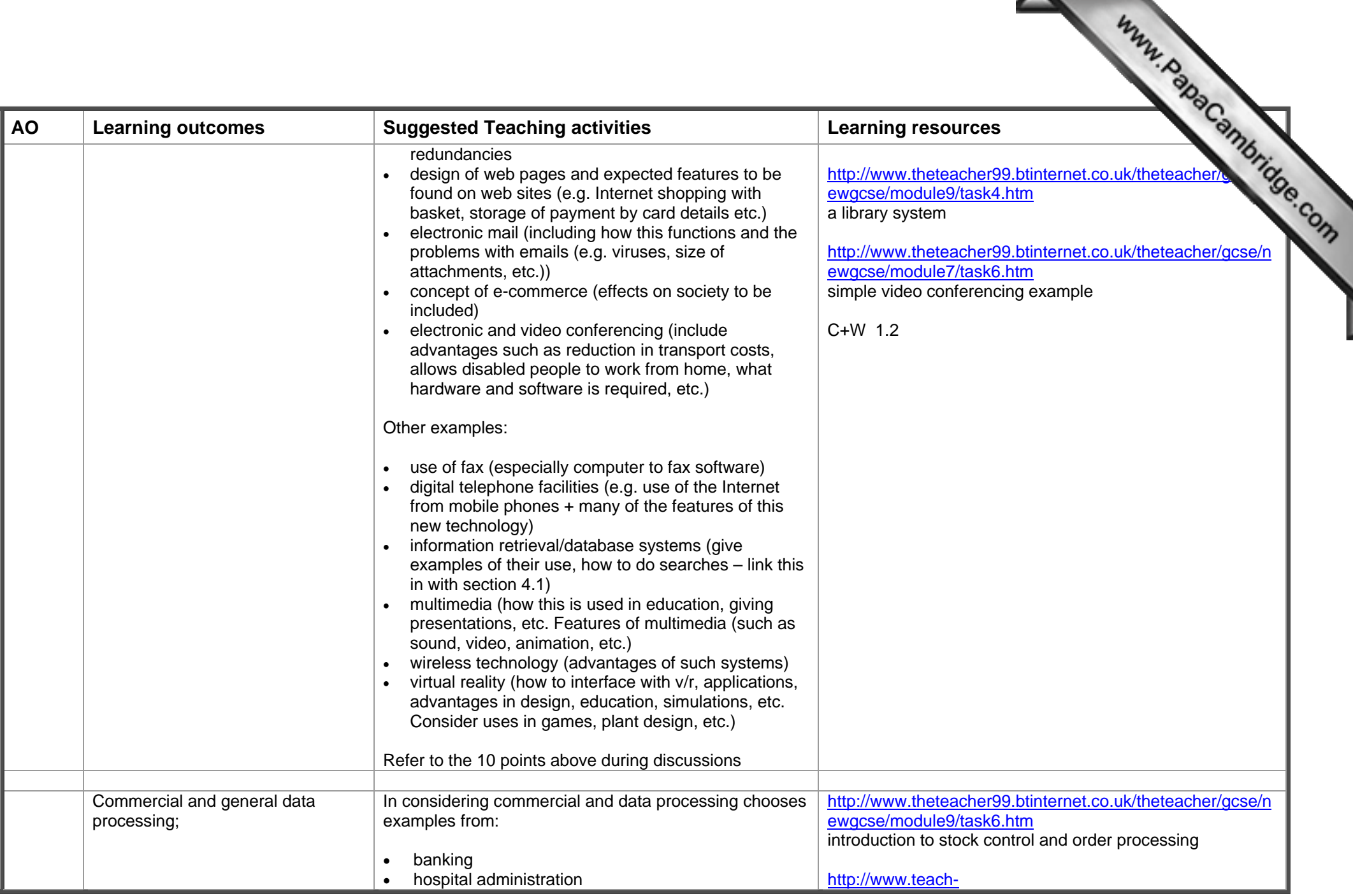

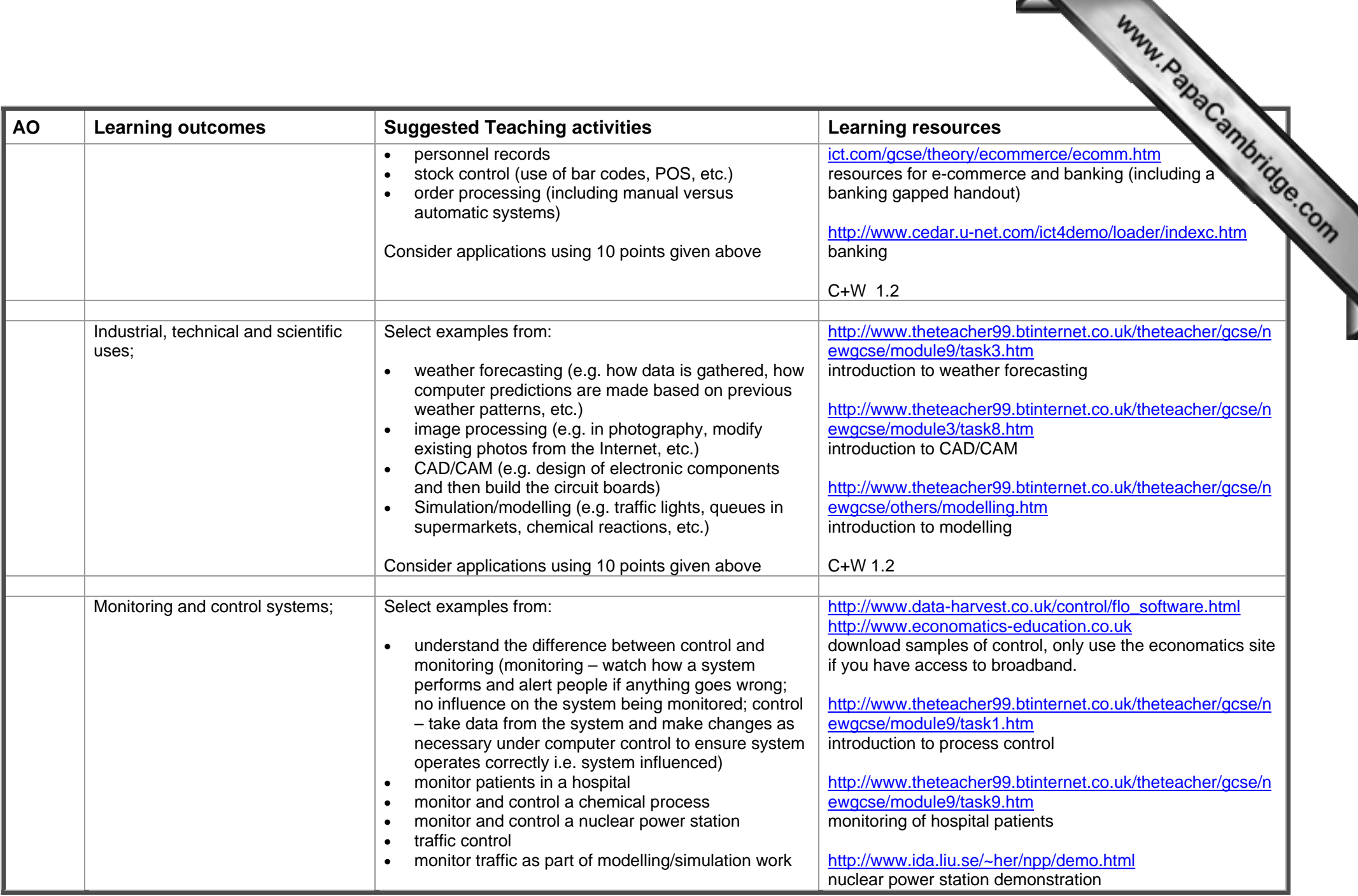

which the contract of the contract of

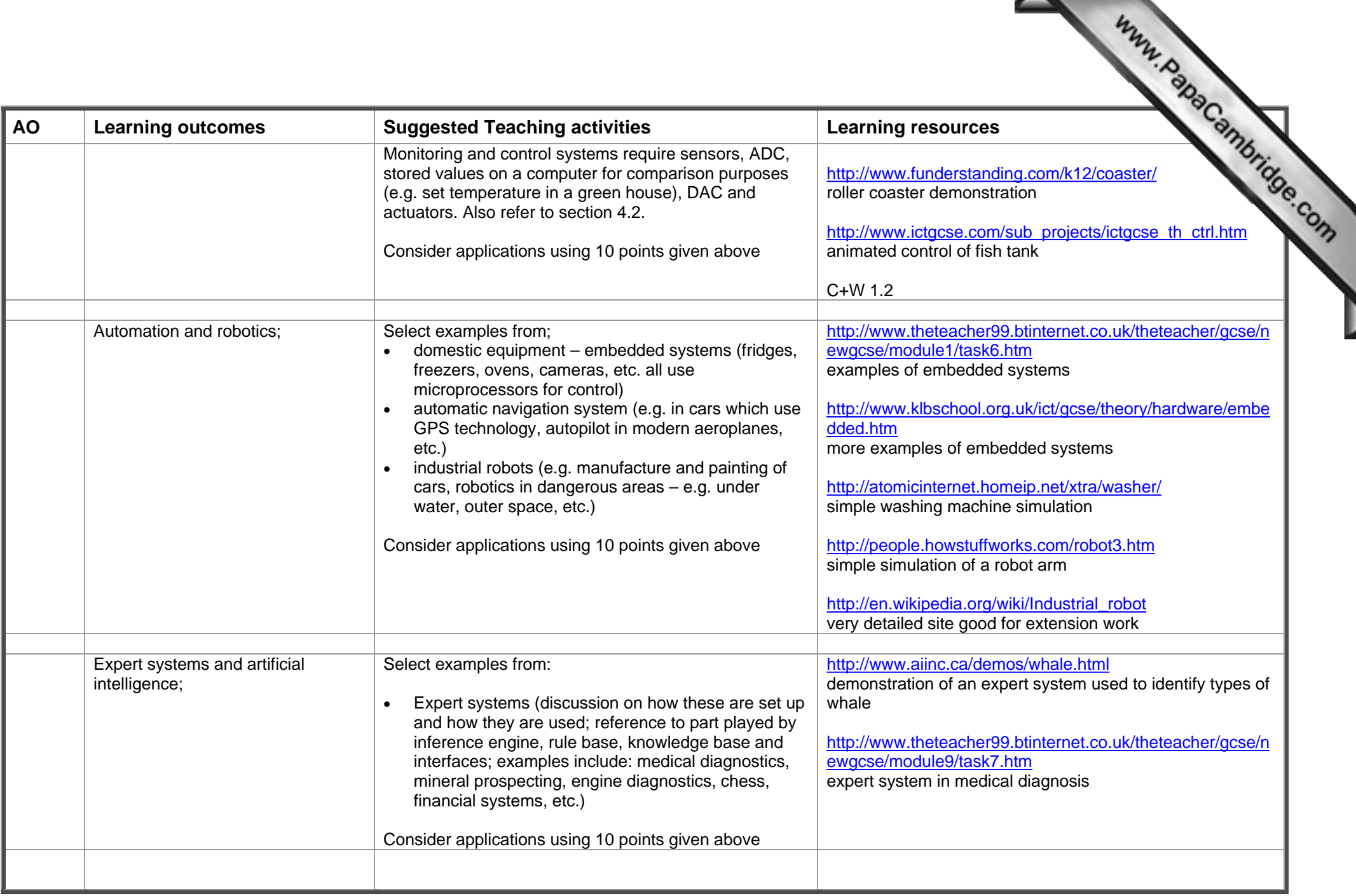

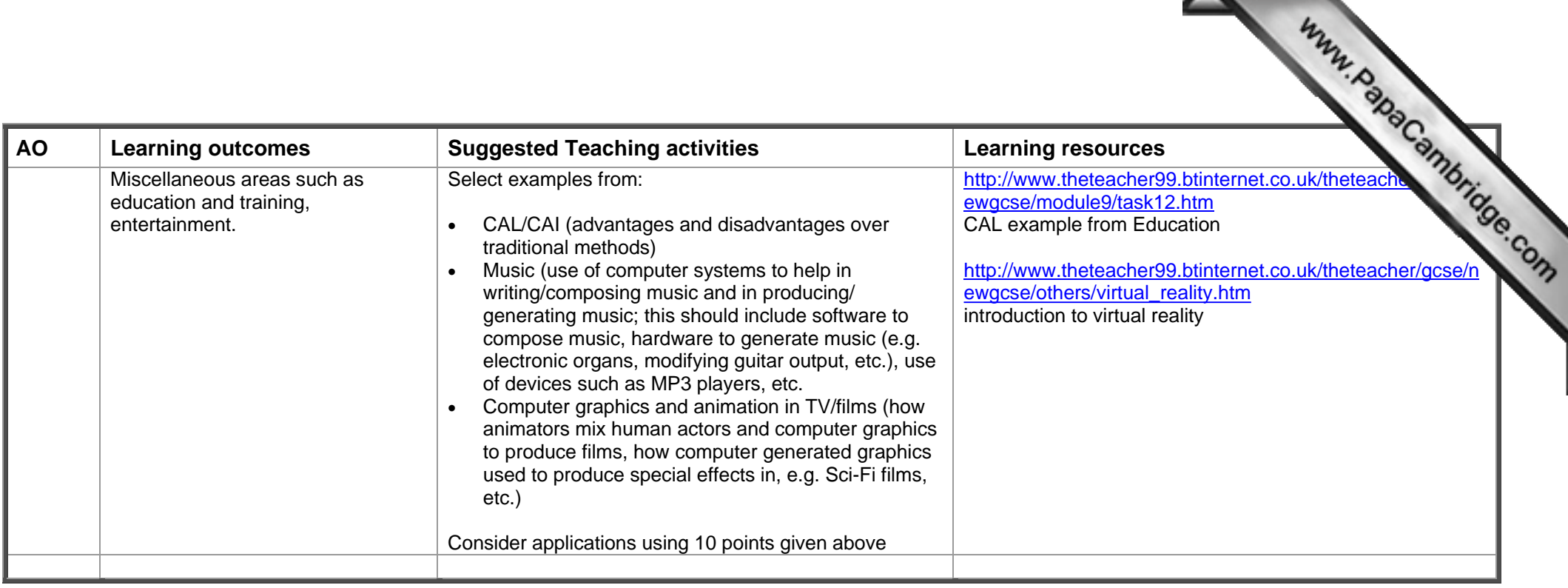

www